# PYTHON СИМВОЛЬНЫЕ СТРОКИ В PYTHON (часть 1)

(конкатенация строк; функции len(); str(); Функция chr(); Функция ord(); id, оператор in; Обращение по индексу; Срезы;) (Лекция 6)

```
#1 Основы работы со строками
#1 В Python есть несколько способов задания строк
str1 = 'Hello1'str2 = "Hello2"
str3 = '''Многострочные
строки 1''';
```

```
str4 = """Многострочные
строки2""";
print(str1)
print(str2)
print(str3)
print(str4)
print('hello\nworld')
```
## #2  $Z=$  $111$ PYTHON СИМВОЛЬНЫЕ СТРОКИ В PYTHON (Лекция 6)  $^{\prime\prime\prime}$

print(z)

 $Z =$ <sup> $'$ </sup>  $^{\prime\prime\prime\prime}$ print(z,len(z))#1

 $z=$ <sup>""""</sup> print(z,len(z))#0  $z=$  $\overline{\phantom{a}}$ 

 $^{\prime\prime\prime}$ 

print(z,len(z))#2

Для работы со строками в Python предусмотрено большое число встроенных функций, например, len. Эта функция определяет длину строки, которая передается ей в качестве аргумента. >>> help(len)

Help on built-in function len in module builtins:  $len(obj, /)$ 

Return the number of items in a container. >>> len('Привет!')

7

>>>

### объединить несколько строк в одну - с помощью **операции конкатенации** (обычный символ + для строк): >>> 'Привет, ' + 'земляне!' 'Привет, земляне!' >>>

что если сложить число и строку? >>> 'Марс' + 5 Traceback (most recent call last): File "<pyshell#8>", line 1, in <module> 'Марс' + 5 TypeError: Can't convert 'int' object to str implicitly >>>

Для этого с помощью функции str преобразуем число 5 в строку '5' и выполним объединение:  $\gg$  'Mapc' + str(5)

'Марс5'

```
>>>
```
- >>> int("-5")
- -5

>>>

>>> "СПАМ" \* 10

'СПАМСПАМСПАМСПАМСПАМСПАМСПАМ СПАМСПАМСПАМ'

```
#3 конкатенация строк
str1 = 'Hello'str2 = "world!"
msg = str1 + str2print(msg)#Helloworld!
msg = str1+" "+str2print(msg)#Hello world!
print("str1=",str1,"id(str1)=",id(str1))
str1=str1+str2
print("str1=",str1,"id(str1)=",id(str1))
# Helloworld!
# Hello world!
# str1= Hello id(str1)= 48792320
# str1= Helloworld! id(str1)= 48679736
```

```
#4 дублирование строки
one = 'ай '
msg = one*10print(msg)
msg = one*3.5# TypeError: can't multiply sequence by non-int of type 'float'
print(msg)
```

```
#5 len(<строка>)
one = 'ай '
print(len(one))
```

```
#6 соединять между собой можно только строки
dig = 5msg = "число = "+dig
print(msg)
# msg = "число = "+dig
# TypeError: can only concatenate str (not "int") to str
```

```
#7 соединять между собой можно только
строки
dig = 5msg = "число = "+str(dig)
print(msg)#число = 5
```

```
#8 для проверки наличия в строке подстроки,
# используется оператор in:
#<подстрока> in <строка>
# Он возвращает True, если подстрока
# присутствует и False, если отсутствует
s = "abcdefg0123"print("abc" in s)
print('0' in s)
print('43' in s)
```
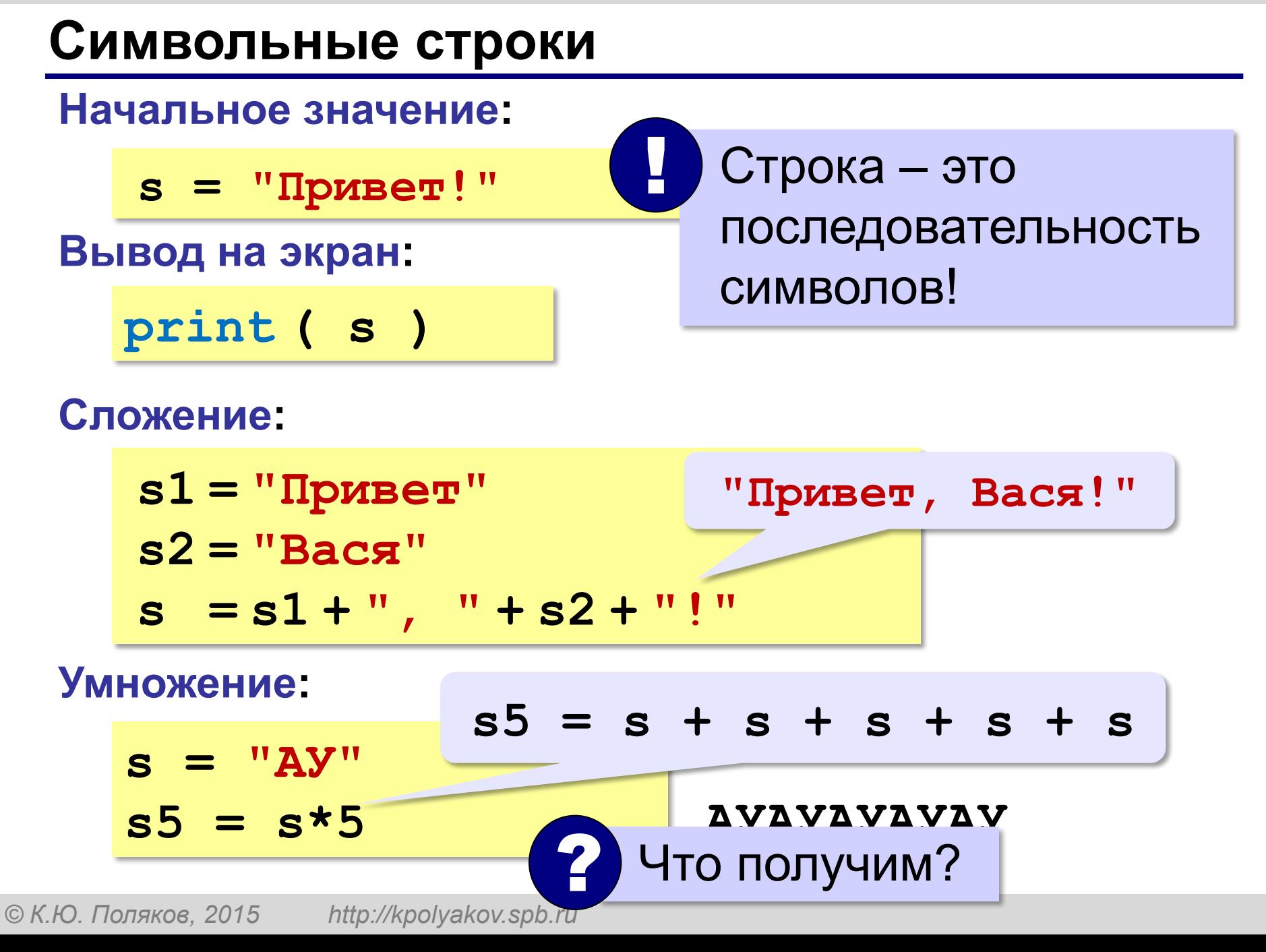

#### **Символьные строки**

#### **Вывод символа на экран:**

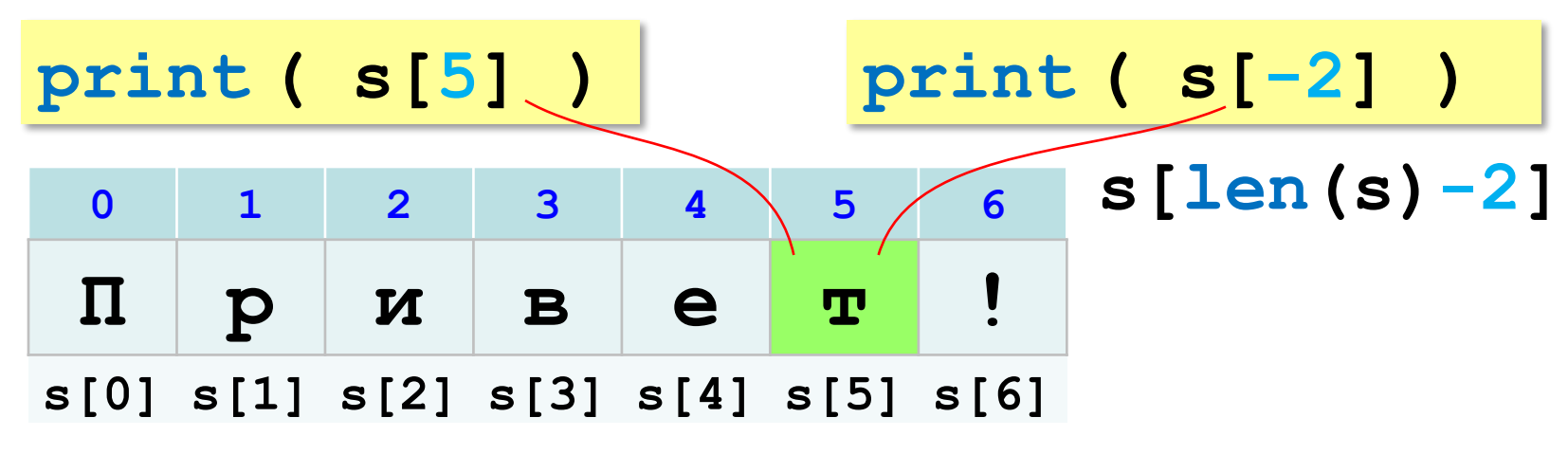

**Длина строки:**

**n = len ( s )**

### Обращение к символу по номеру

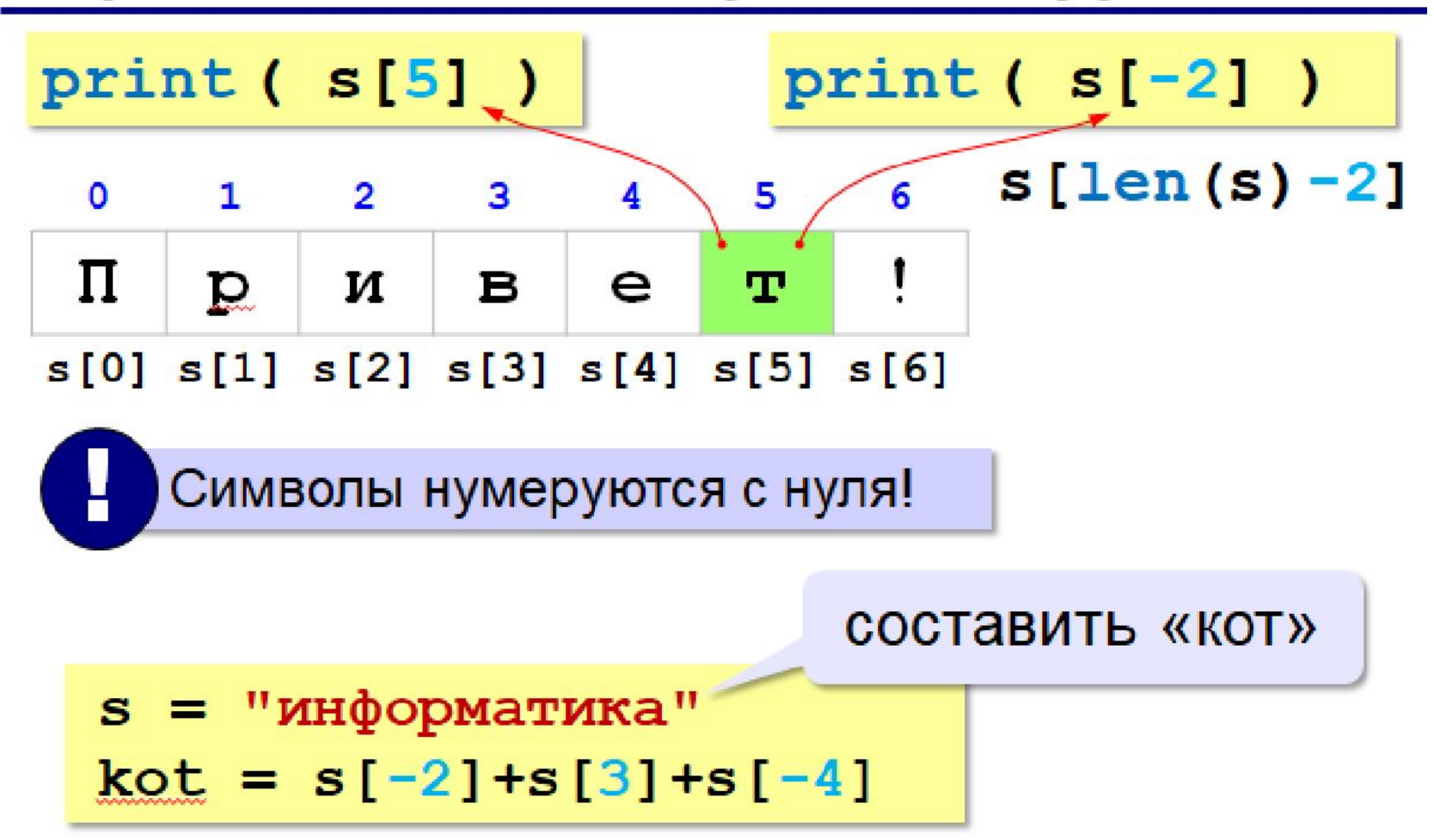

```
Каждый символ строки имеет свой порядковый
номер (индекс). Нумерация символов
начинается с нуля. Теперь мы можем
обратиться к заданному символу строки
следующим образом:
>>> s = 'Я люблю писать программы!'
>> s[0]
```

```
'Я'
```

```
>> s[-1]
```
'!'

>>>

В квадратных скобках указывается индекс символа. Нулевой индекс – первая буква строки. А -1 индекс? Можно догадаться, что последний.

```
#9 Обращение по индексу
s='Python'
print(s[1])
print('absd'[-1])
#print(s[10])#IndexError: string index out of range
print(s[len(s)-1])#n
for i in range(len(s)):
  print('i=', i,'s[', i,']=', s[i]) print('s[',i,']=',s[i],sep='')
   print('s[',i,']= ',s[i],sep='')
```

```
#10 При работе с переменными в Python
# всегда следует помнить,
# что это лишь ссылки на соответствующие объекты
str1 = "{\rm coo6}щение"
str2 = str1print('id(str1)=', id(str1))#id(str1)= 23167960
print('id(str2)=', id(str2))#id(str2)= 23167960
#получим две ссылки на один и тот же объект (одну строку).
# То есть, копирование строки не происходит!
```
В отличие от большинства современных языков программирования, в Python нельзя изменить символьную строку, поскольку строка – это неизменяемый объект.

Это значит, что оператор присваивания **s[5]="а"**  не сработает – будет выдано со-общение об ошибке.

Тем не менее, можно составить из символов существующей строки новую строку, и внести в неё нужные изменения.

>>> s = 'Я люблю писать программы!'  $>>$  s[0] = 'J'

Traceback (most recent call last):

File "<pyshell#41>", line 1, in <module>  $s[0] = 'J'$ 

TypeError: 'str' object does not support item assignment

>>>

**Попытка изменить нулевой символ в строке s привела к ошибке**. Дело в том, что в Python строки, как и числа, являются неизменяемыми.

```
#11 строка - неизменяемый объект
s='vasya'
print(s,id(s))#58419968
#s[0]='V'#TypeError: 'str' object does not support 
item assignment
s new=s='V'+s[1:]print(s_new,id(s_new))#Vasya 62155104
s = 'V' + s[1:]print(s,id(s))#Vasya 68774752
```
## Цикл перебора символов

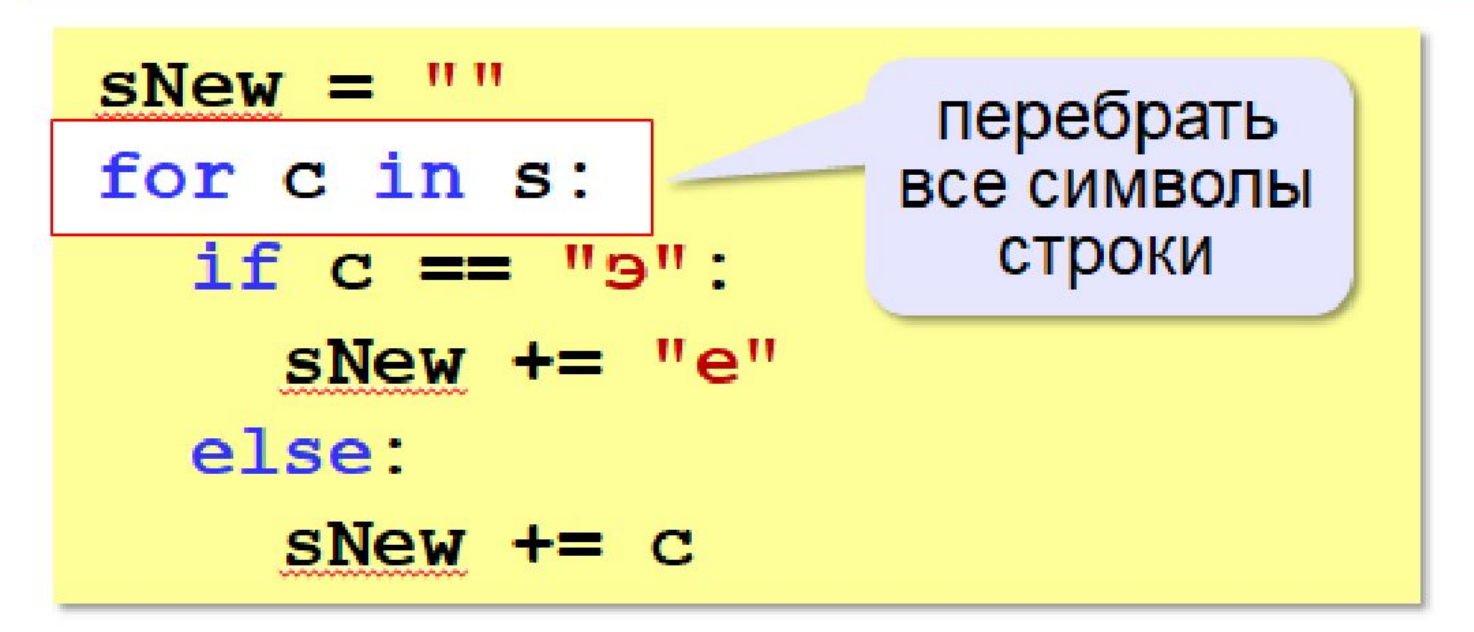

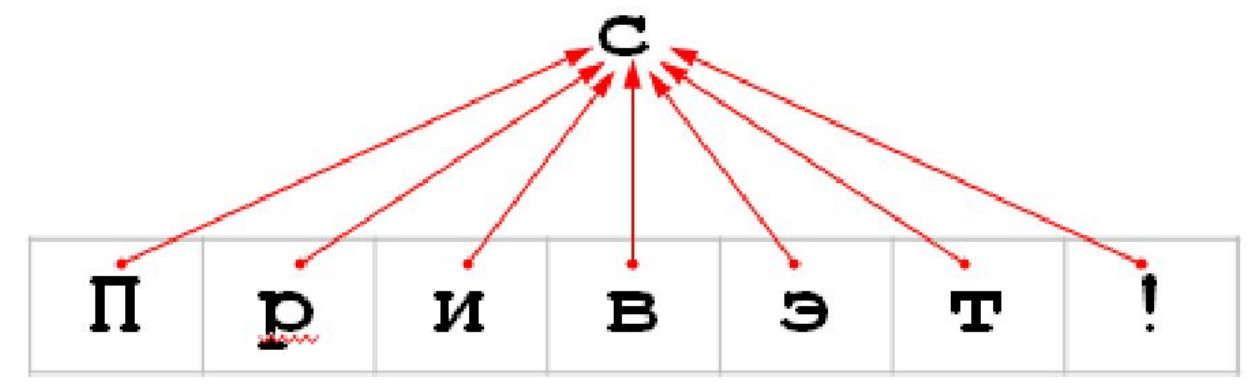

#### Посимвольная обработка строк

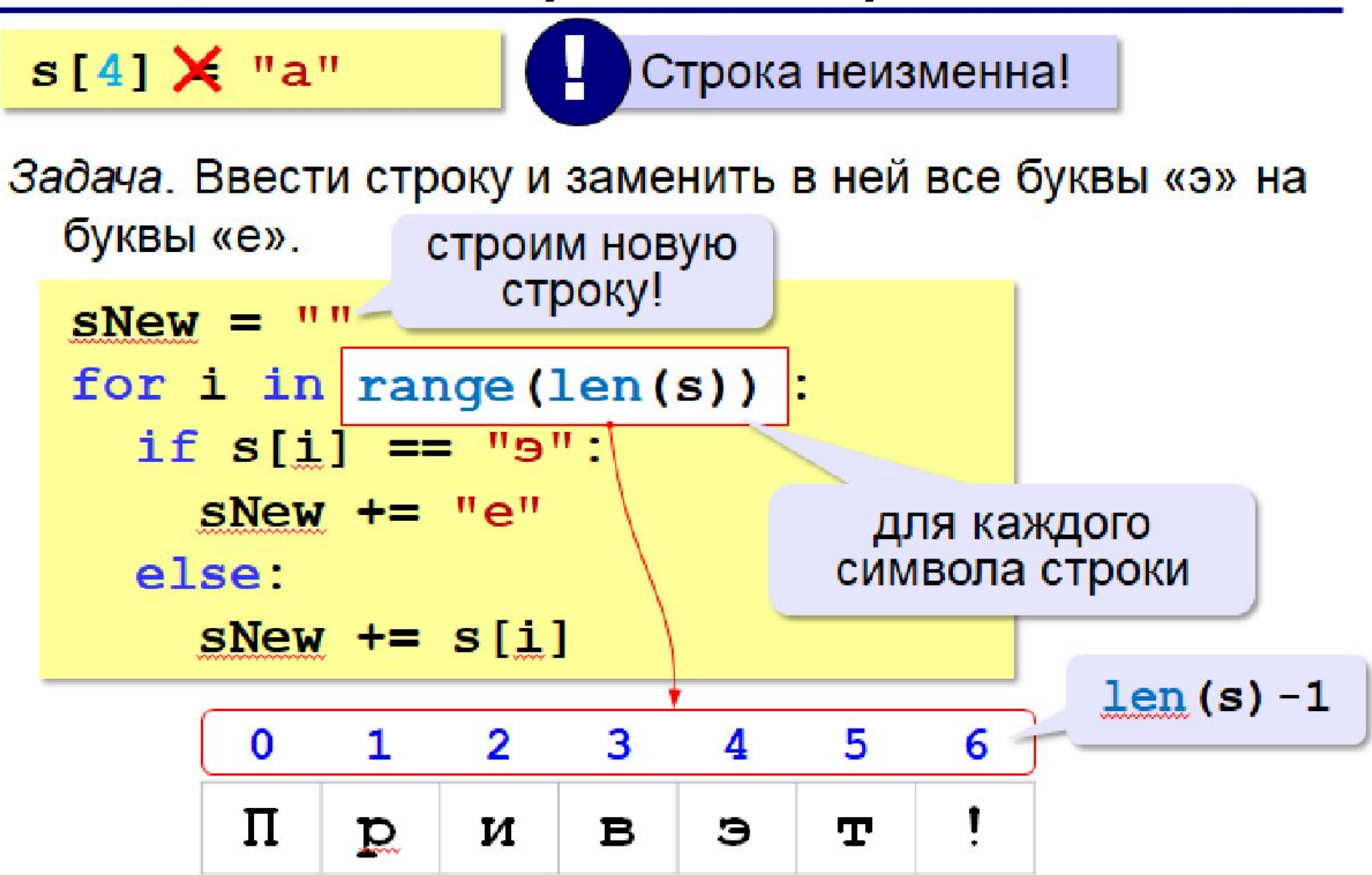

#### # 12 """

перебираются все символы, входящие в строку s. В теле цикла проверяем значение переменной c (это очередной символ исход-ной строки): если оно совпадает с буквой «э», то заменяем его на букву «е» if  $c == "a" : c = "e"$ """

```
s="Привэт"
sNew = ""print("sNew",sNew,"id",id(sNew))
for c in s:
  if c == "9": c = "e"sNew += c print("sNew",sNew,"id",id(sNew))
print( sNew )
```
sNew id 16259808 sNew П id 16906064 sNew Пр id 46617232 sNew При id 46617232 sNew Прив id 46617232 sNew Приве id 46617232 sNew Привет id 16876504 Привет

## Срезы

>>> s = 'Питоны водятся в Африке'  $>>$  s[1:3]  $'UT'$ 

>>>

s[1:3] - срез строки s, начиная с индекса 1, заканчивая индексом 3 (не включительно).

### Срезы строк (выделение части строки)

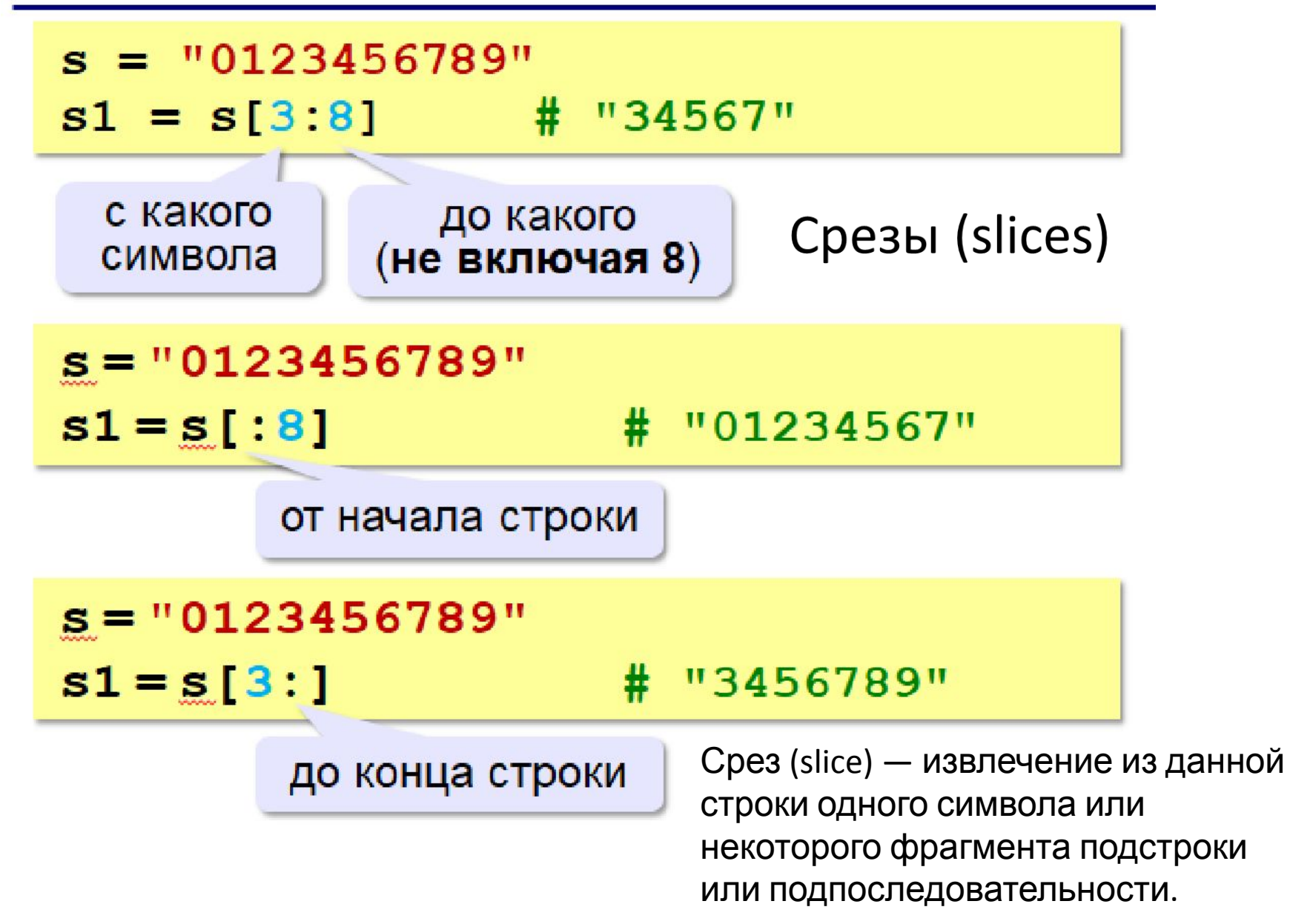

**Срезы**

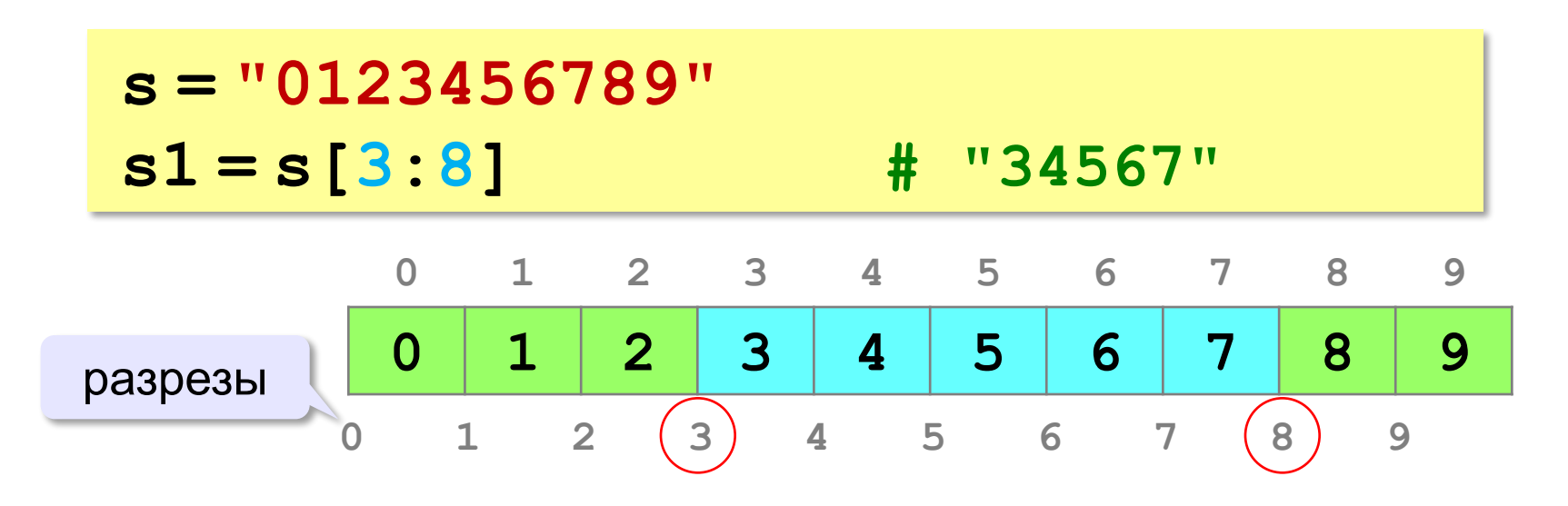

#### **Срезы строк**

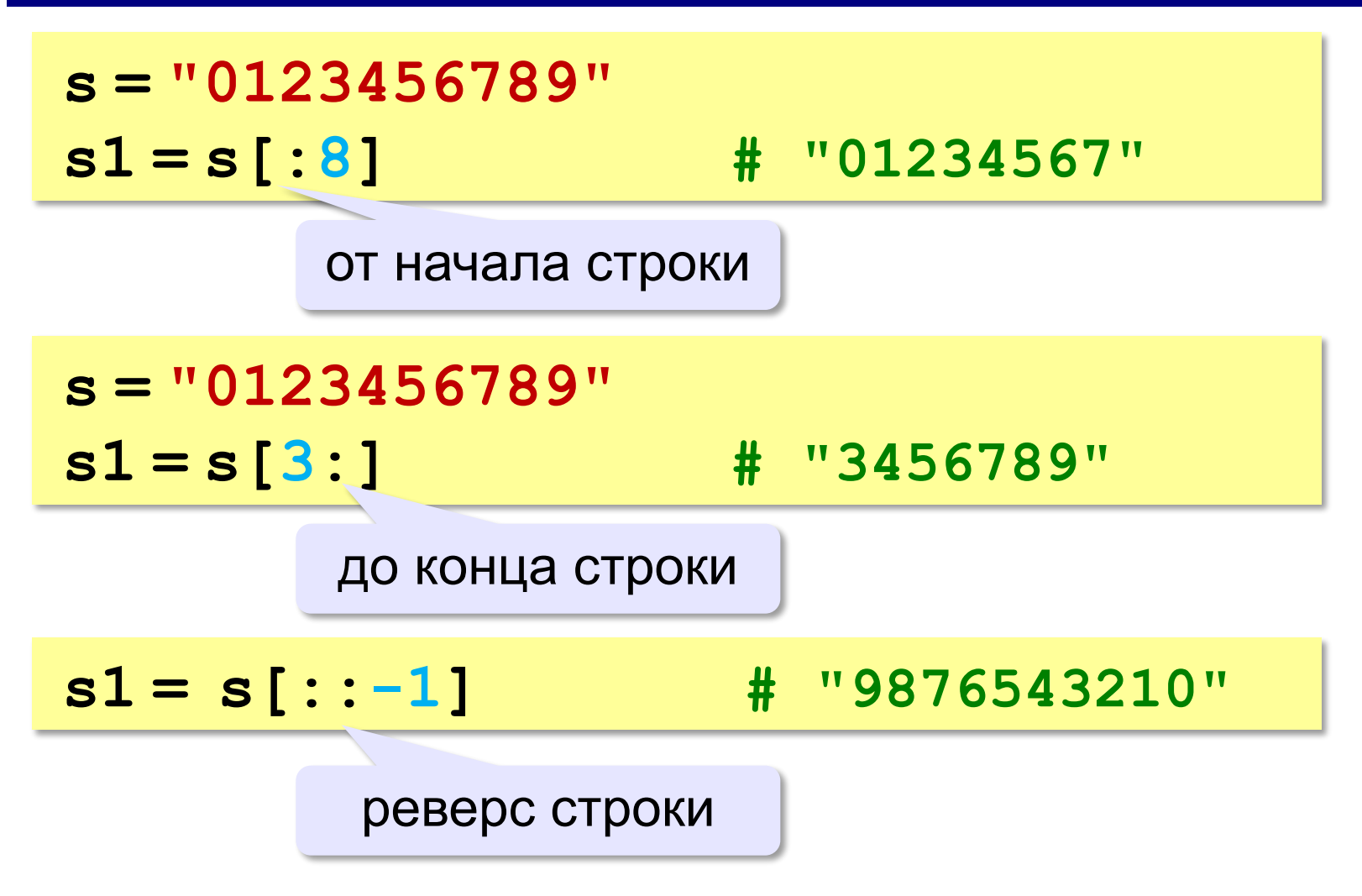

*© К.Ю. Поляков, 2015 http://kpolyakov.spb.ru*

#### **Операции со строками**

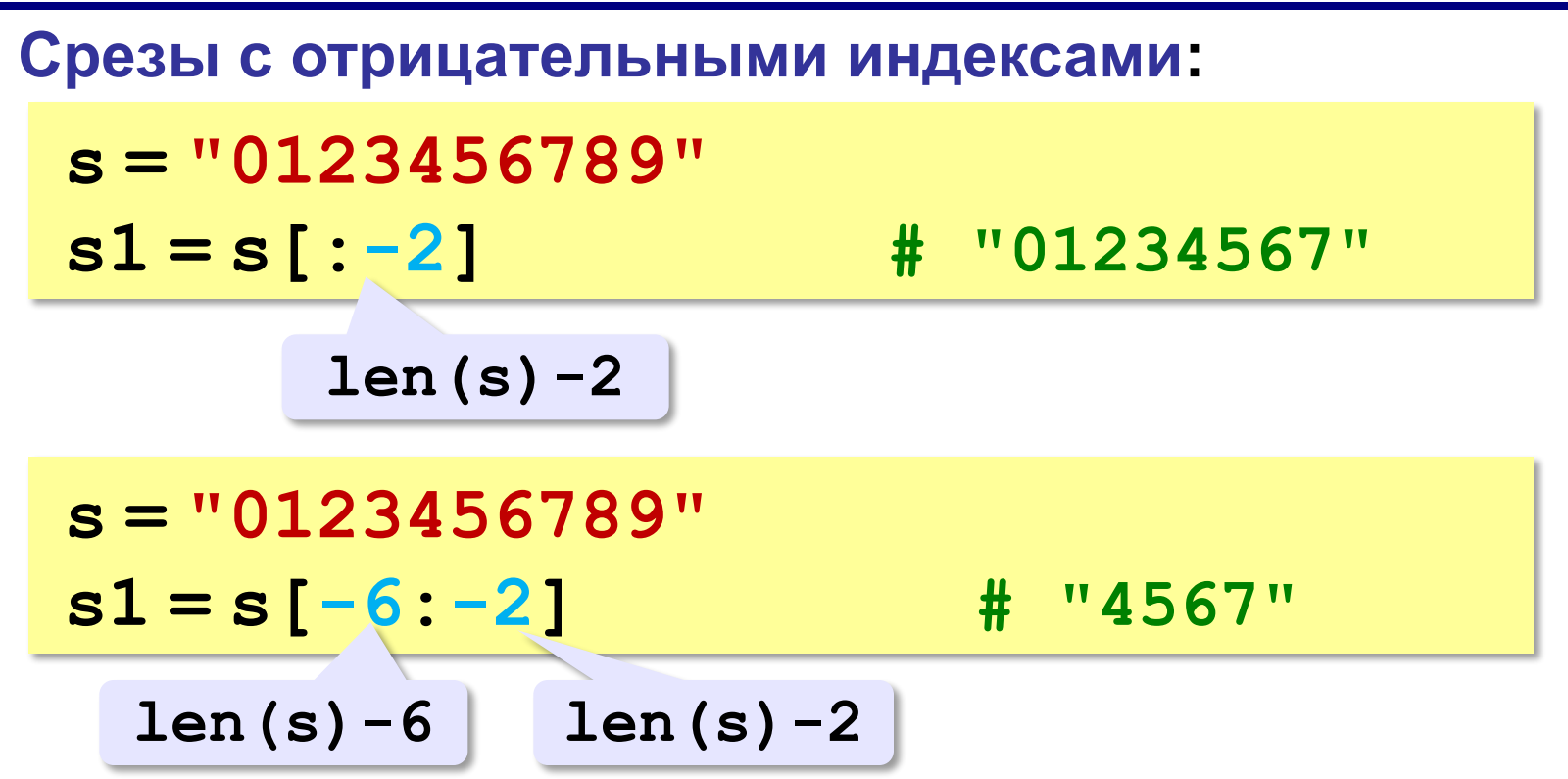

## **Операции со строками**

#### **Удаление:**

**s = "0123456789"**

**s1 = s[:3] + s[9:] # "0129"**

**"012" "9"**

**Вставка:**

**s = "0123456789"**

**s1 = s[:3] + "ABC" + s[3:]**

**"012ABC3456789"**

*© К.Ю. Поляков, 2015 http://kpolyakov.spb.ru*

Со срезами можно производить различные манипуляции:

>>> s[:3] # с 0 индекса по 3-ий не включительно  $'$ Пит'

>>>  $s[:]$  # BCA CTDOKA

'Питоны водятся в Африке'

>>> s[::2] # третий аргумент задает шаг (по умолчанию ОДИН)

'Птн ояс фие'

```
>>> s[::-1] # «обратный» шаг
```
'екирфА в ястядов ынотиП'

>>> s[:-1] # вспомним, как мы находили отрицательный **ИНДЕКС** 

'Питоны водятся в Африк'

>>> s[-1:] # снова отрицательный индекс

'e'

**Срез** <sup>с</sup> двумя параметрами: S[a:b] возвращает подстроку из b - a символов, начиная с символа c индексом a, то есть до символа с индексом b, не включая его. Например, S[1:4] == 'ell', то же самое получится если написать S[-4:-1]. Можно использовать как положительные, так и отрицательные индексы в одном срезе, например, S[1:-1] — это строка без первого и последнего символа (срез начинается с символа с индексом 1 и заканчиватеся индексом -1, не включая его).

Если опустить второй параметр (но поставить двоеточие), то срез берется до конца строки. Например, чтобы удалить из строки первый символ (его индекс равен 0), можно взять срез  $S[1:].$ 

Аналогично если опустить первый параметр,

то можно взять срез от начала строки.

То есть удалить из строки последний символ можно при помощи среза S[:-1].

Срез S[:] совпадает с самой строкой S.

Если задать срез с тремя параметрами S[a:b:d], то третий параметр задает шаг, как в случае с функцией range, то есть будут взяты символы с индексами a,  $a + d$ ,  $a + 2$  \* d и т. д. При задании значения третьего параметра, равному 2, в срез попадет кажый второй символ, а если взять значение среза, равное -1, то символы будут идти в обратном порядке. Например, можно перевернуть строку срезом S[::-1].

```
#Индексы и срезы строк
#13 Срезы
msg = "Hello World!"
print(msg[6:11]) #World
print(msg[6:12]) #World!
print(msg[2:5])#llo
print(msg[:5]) #Hello
print(msg[6:]) #World!
print(msg[:]) #Hello World!
copy = msg[:]print(copy,id(copy), id(msg))#Hello World! 24070528 24070528
print(msg[::2])#HloWrd
print(msg[:5:2])#Hlo
print(msg[6::2])#Wrd
print(msg[1:6:2])#el
print(msg[::-1])#!dlroW olleH
```
#14 срезы примеры s='0123456789' print(s)#0123456789 print(s[3:])#3456789 print(s[:4])#0123 print(s[:])#0123456789 print(s[::2])#02468 print(s[1::2])#13579 print(s[::-1])#9876543210

```
#15 Срезы (slices)
^{\text{III}}
```
Срез (slice) — извлечение из данной строки одного символа или некоторого фрагмента подстроки или подпоследовательности.  $^{\prime\prime\prime\prime}$ 

```
s = 'abcdefg'print(s[1])
print(s[-1])
print(s[1:3])
print(s[1:-1])print(s[:3])
print(s[2:])
print(s[:1])print(s[::2])
print(s[1::2])
print(s[::-1])
```

```
#16 Обратите внимание на то,
#как похож третий параметр среза
#на третий параметр функции range():
s = 'abcdefghijklm'
print(s[0:10:2]) #acegi
```

```
for i in range(0, 10, 2):
  print(i, s[i])
```
 $111111$ 

 $0a$  $2c$  $4e$ 6g 8 i  $111111$ 

#17Пример срезы  $s = 'abcdefg'$ print(s[1]) #b  $print(s[-1])$ #g  $print(s[1:3])$ #bc print(s[1:-1])#bcdef print(s[:3])#abc print(s[2:])#cdefg print(s[:-1])#abcdef print(s[::2])#aceg print(s[1::2])#bdf print(s[::-1])#gfedcba

```
#17 Обратите внимание на то,
#как похож третий параметр среза
#на третий параметр функции range():
s = 'abcdefghijklm'
print(s[0:10:2]) #acegi
```

```
for i in range(0, 10, 2):
  print(i, s[i])
```
 $111111$ 

 $0a$ 

 $2c$ 

 $4e$ 

 $6g$ 

 $8i$ 

 $111111$ 

#### Преобразования «строка»  $\rightarrow$  «число»

Из строки в число:

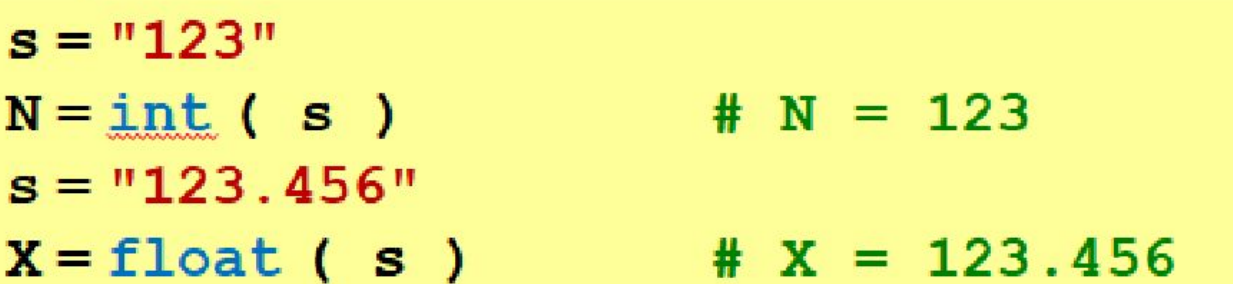

Из числа в строку:

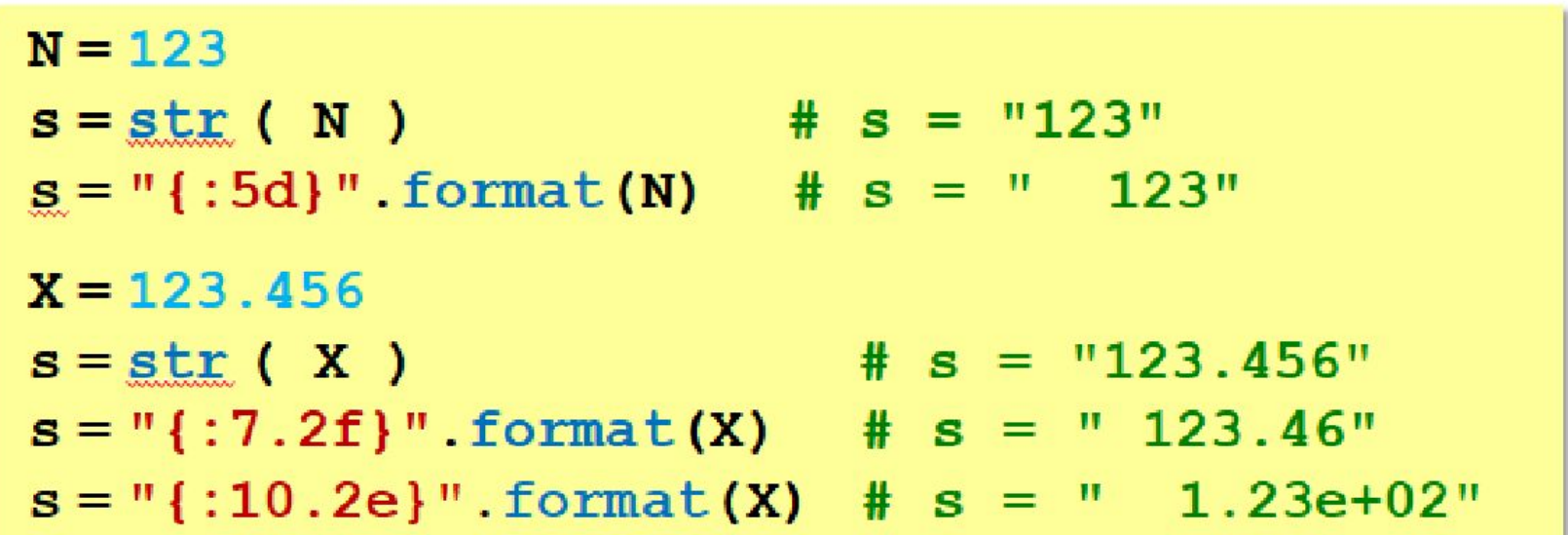

```
#18 Как напечатать первую цифру любого целого
числа?
x='12345678987654325'
print(x)
#print(len(x))#17
#print('x[0]=',x[0]) #x[0]= 1
#Как напечатать последнюю цифру любого целого
числа?
print(x[len(x)-1])#5
```
ВНИМАНИЕ: не забывайте, что функция input возвращает строковый объект!

>>>

<class 'str'>

 $\gg$  type(s)

 $>>$  s 'Земляне, мы прилетели с миром!'

Земляне, мы прилетели с миром!

В Python для этого есть специальная

функция input:

 $\gg$  s = input()

#### # 19  $"""""$

```
Сравнение строк
Строки можно сравнивать
между собой так же, как числа.
Например, можно проверить
равенство двух строк:
""""
```

```
password = input( "Введите пароль:" )
if password == "Sergey":
   print( "Слушаюсь и повинуюсь!" )
else:
```

```
 print( "No pasaran!" )
```

```
# 20 возвращает True, если строки не
равны
# и False в противном случае.
psw = "pass"
in psw = "while psw := in-psw:
 in psw = input("Beqите пароль: ")
print("Вход в систему разрешен")
```
### # Пример 21

"""""

```
«паровоз» будет «меньше»,
чем слово «пароход»:
они отличаются в пятой букве и «в» < «х».
""""""
```

```
s1 = "nappo<sub>BO3</sub>"s2 = "пароход"
if s1 < s2:
   print( s1, "<", s2 )
elif s1 == s2:
   print( s1, "=", s2 )
else:
   print( s1, ">", s2 )
```
Кодировка UNICODE Юникод (Unicode) — стандарт кодирования символов, позволяющий представить знаки практически всех письменных языков. Стандарт предложен в 1991 году некоммерческой организацией «Консорциум Юникода».

В Unicode используются 16-битовые (2-байтовые) коды, что позволяет представить 65536 символов.

Применение стандарта Unicode позволяет закодировать очень большое число символов из разных письменностей: в документах Unicode могут соседствовать китайские иероглифы, математические символы, буквы греческого алфавита, латиницы и кириллицы, при этом становится ненужным переключение кодовых страниц. UTF-8 и Unicode не могут сравниваться. UTF-8 является кодировкой используется для перевода чисел в двоичные данные. Unicode - это набор символов используется для перевода символов в числа.

UTF-8 и Unicode не могут сравниваться. UTF-8 является кодировкой используется для перевода чисел в двоичные данные. Unicode - это набор символов используется для перевода символов в числа.

Python 3: всё на Юникоде Python 3 полностью реализован на Юникоде, а точнее на UTF-8. Вот что это означает:

По умолчанию предполагается, что исходный код Python 3 написан с помощью UTF-8. Это значит, что вам не нужно использовать определение # -\*- coding: UTF-8 -\*

- в начале файлов .py в этой версии языка.

#### # Пример 22 Коды символов """

Функция ord() позволяет получить номер символа по таблице Unicode. Соответственно, принимает она в качестве аргумента одиночный символ, заключенный в кавычки: """

```
print("ord(a)=",ord("a"))#ord(a)= 97
print("ord(A)=",ord("A"))#ord(A)= 65
print("ord(z) =",ord("z"))#ord(z) = 122print("ord(<b>p</b>) =",ord(<b>p</b>)"))#ord(<b>p</b>) = 1092print("ord(Ф)=",ord("Ф"))#ord(Ф)= 1060
print("ord(B)=",ord("B"))#ord(B)= 1074
print("ord(x)=",ord("x"))#ord(x)= 1093
```

```
#Пример 23. Вывод таблицы
символов
for i in range(32, 128):
   print("i=",i, chr(i), end=' ')
```

```
if (i - 1) % 10 == 0:
   print()
```
print()

i= 32 i= 33 ! i= 34 " i= 35 # i= 36 \$ i= 37 % i= 38 & i= 39 ' i= 40 ( i= 41 )  $i= 42$  \* i= 43 + i= 44, i= 45 - i= 46, i= 47 / i= 48 0 i= 49 1 i= 50 2 i= 51 3  $i=$  52 4 i= 53 5 i= 54 6 i= 55 7 i= 56 8 i= 57 9 i= 58 : i= 59 ; i= 60 < i= 61 =  $i= 62 > i= 63$  ?  $i= 64$  @  $i= 65$  A  $i= 66$  B  $i= 67$  C  $i= 68$  D  $i= 69$  E  $i= 70$  F  $i= 71$  G i= 72 H i= 73 l i= 74 J i= 75 K i= 76 L i= 77 M i= 78 N i= 79 O i= 80 P i= 81 Q i= 82 R i= 83 S i= 84 T i= 85 U i= 86 V i= 87 W i= 88 X i= 89 Y i= 90 Z i= 91 [  $i= 92$  \ i= 93 | i= 94 ^ i= 95  $i= 96$  ` i= 97 a i= 98 b i= 99 c i= 100 d i= 101 e i= 102 f i= 103 g i= 104 h i= 105 i i= 106 j i= 107 k i= 108 l i= 109 m i= 110 n i= 111 o i= 112 p i= 113 q i= 114 r i= 115 s i= 116 t i= 117 u i= 118 v i= 119 w i= 120 x i= 121 y i= 122 z i= 123 { i= 124 | i= 125 } i= 126  $\sim$  i= 127  $\Box$ 

Функция chr() позволяет получить символ по его номеру  $111111$ 

print(87, chr(87)) #87 W

Выводы:

- Символьная строка это последовательность символов.
- Длина строки это количество символов в строке.
- Подстрока это часть символьной строки.
- При обращении к отдельному символу строки его номер записывают в квадратных скобках.
- Нумерация символов в строке в языке Python начинается с нуля.
- Знак «+» при работе со строками означает объединение (кон-катенацию) строк.
- Для обработки символьных строк используют встроенные функции стандартной библиотеки.
- Функция поиска подстроки возвращает номер символа, с которого начинается подстрока, или –1 в случае неудачи.
- Строку можно преобразовать в число для того, чтобы затем выполнять с ним вычисления.
- Число можно преобразовать в символьную строку.

Если хотим поместить разные виды кавычек в строку, то сделать это можно несколькими способами:

```
>>> "Hello's"
"Hello's"
>>> 'Hello\'s'
"Hello's"
>>
```
Полезно знать об этих символах, т.к. они часто используются при работе со строками:

- \n перевод на новую строку
- \t знак табуляции
- \\ наклонная черта влево
- \' символ одиночной кавычки
- \" символ двойной кавычки

Передадим на вход функции print строку со специальным символом: >>> print('Это длинная**\n**строка') Это длинная строка >>>  $\gg$  print(1, 3, 5) 1 3 5 >>> print(1, '2', 'снова строка', 56) 1 2 снова строка 56 >>>